## Lenovo 300W Yoga üzembe helyezése

Bekapcsolás előtt célszerű a töltőt csatlakoztatni!

Bekapcsolás: gép jobb oldalán a rövidebb gombot 1 másodpercig nyomva tartani

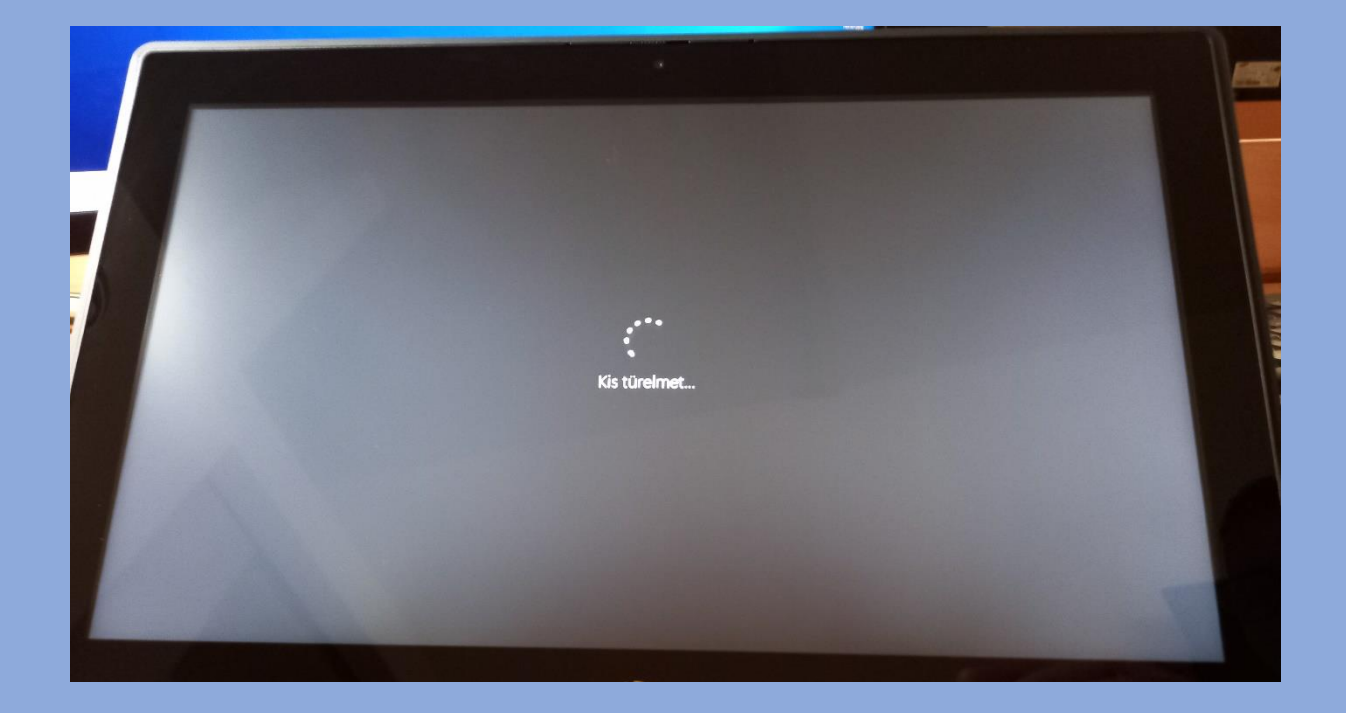

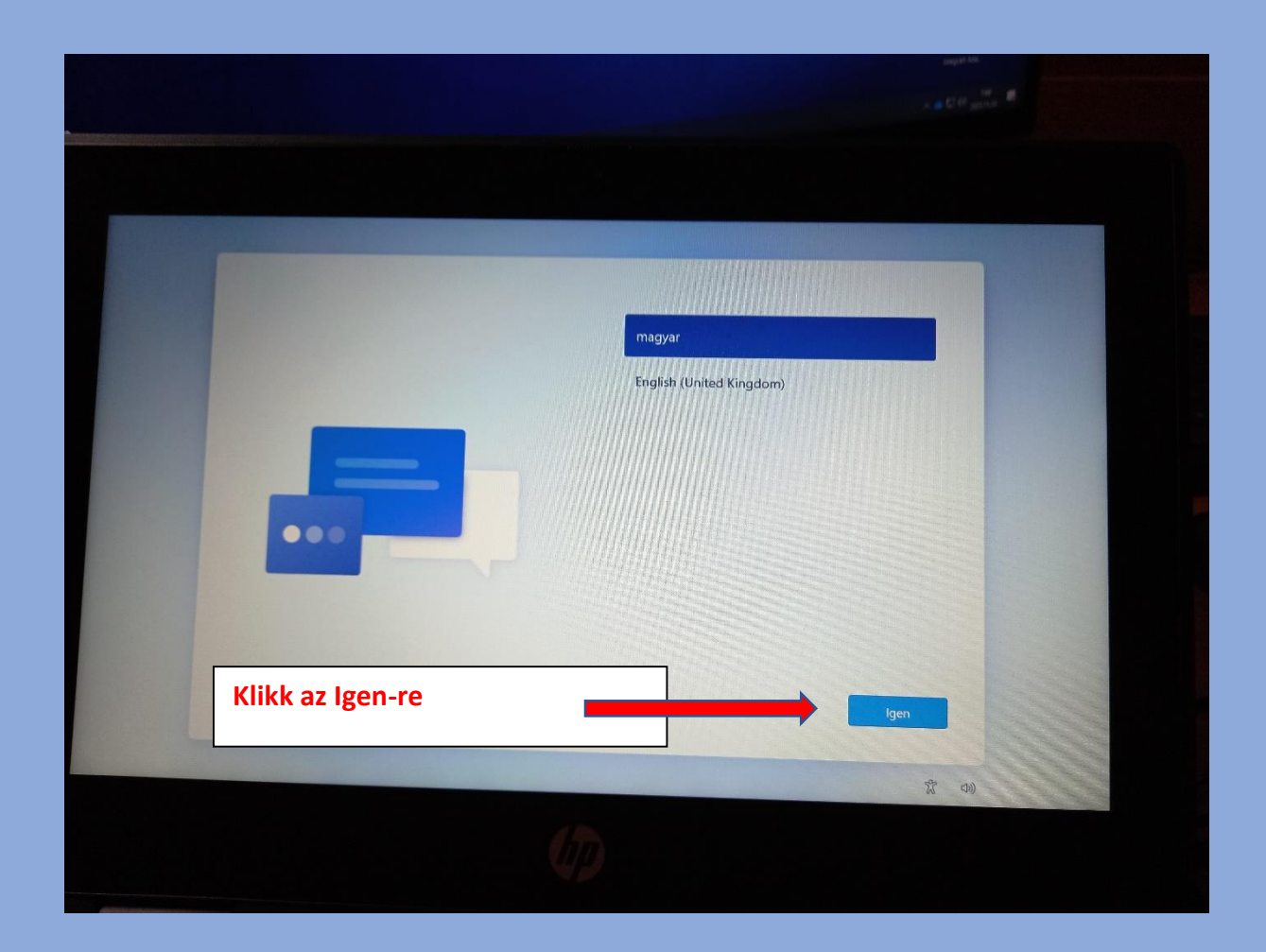

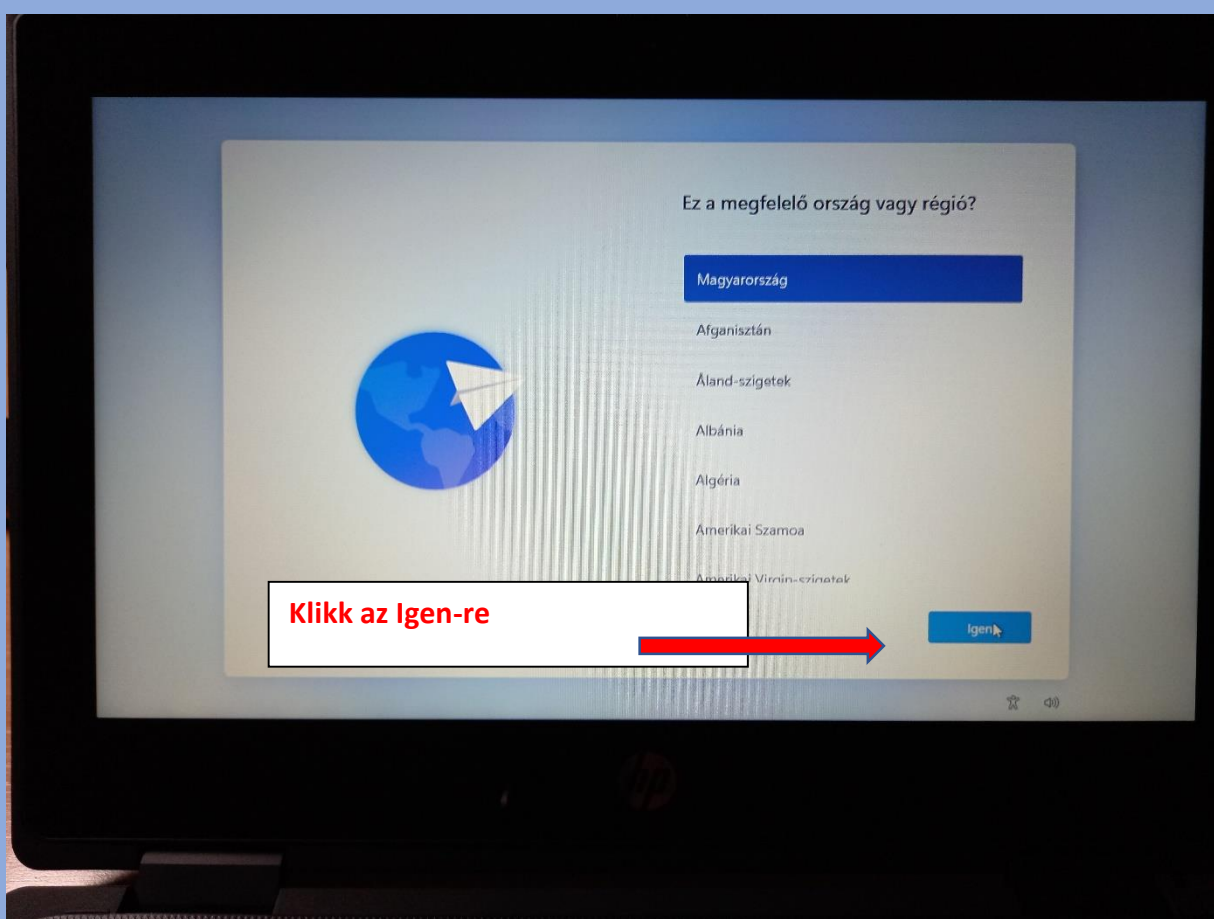

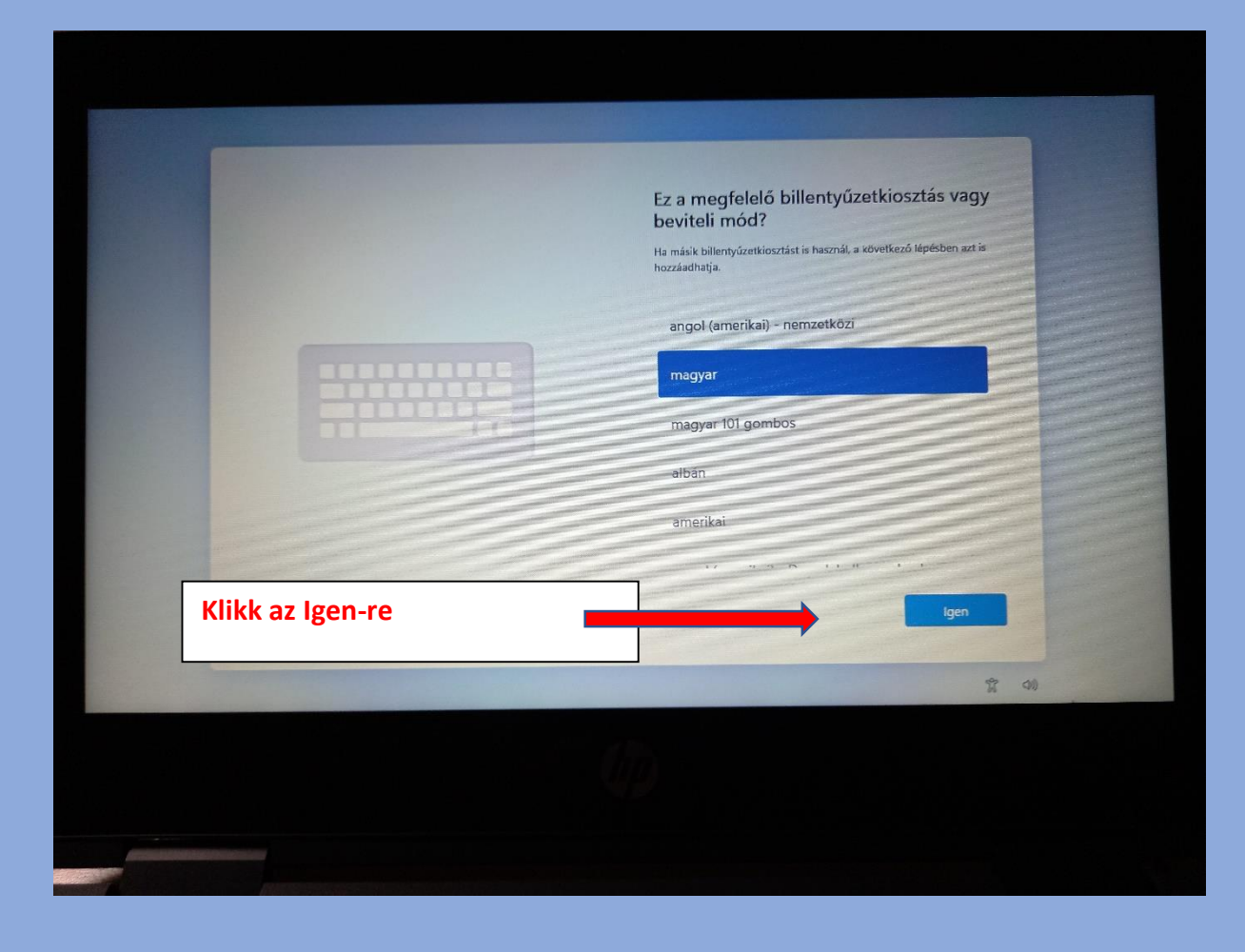

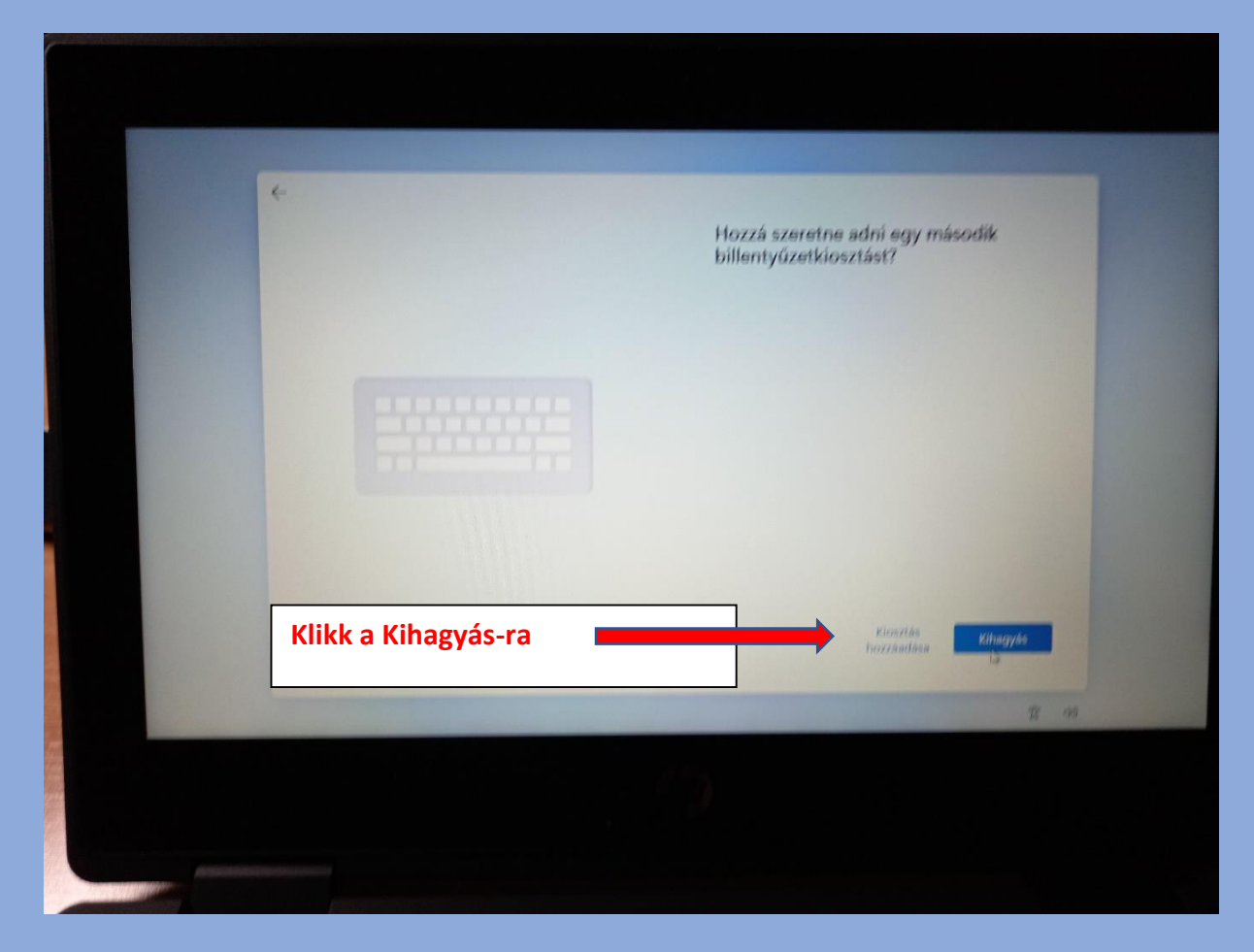

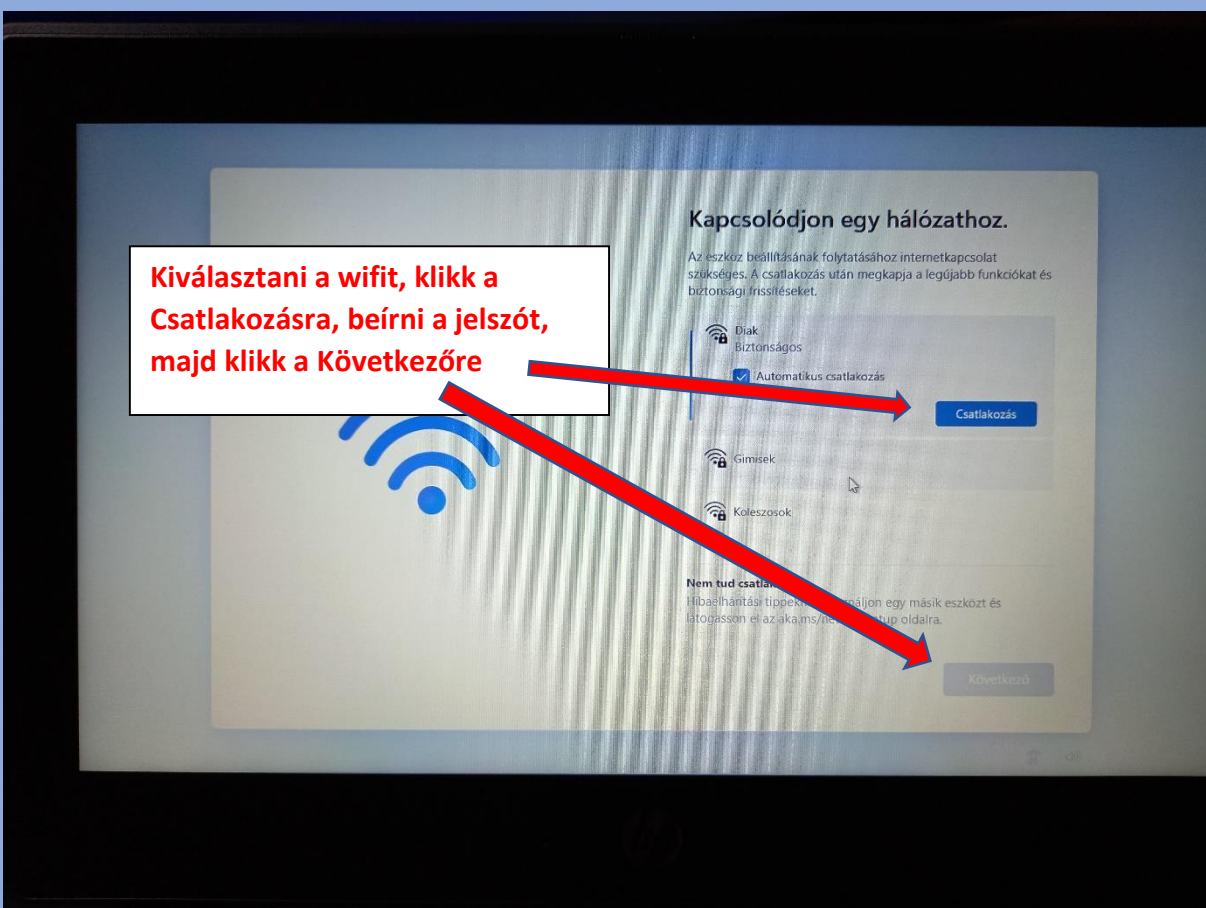

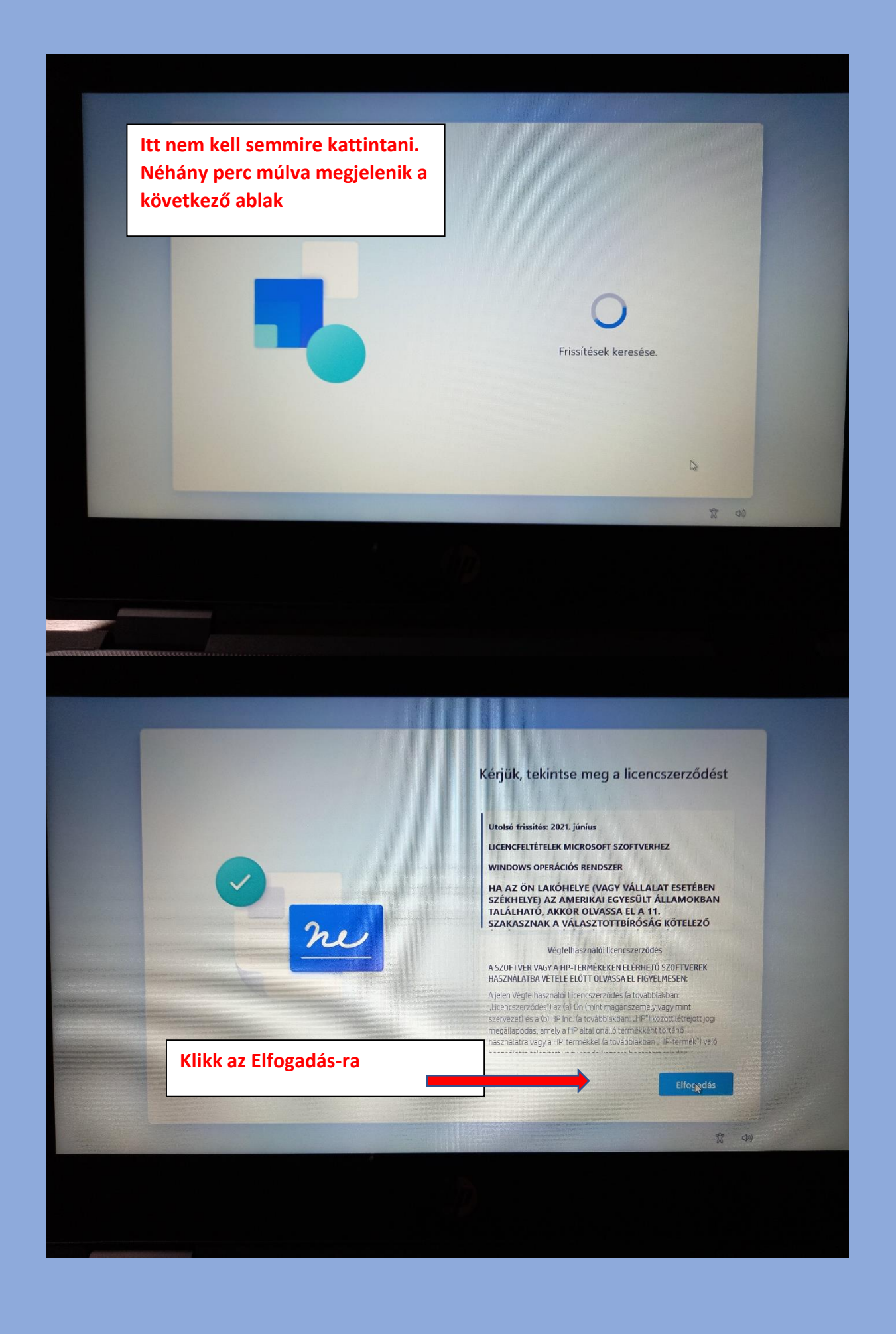

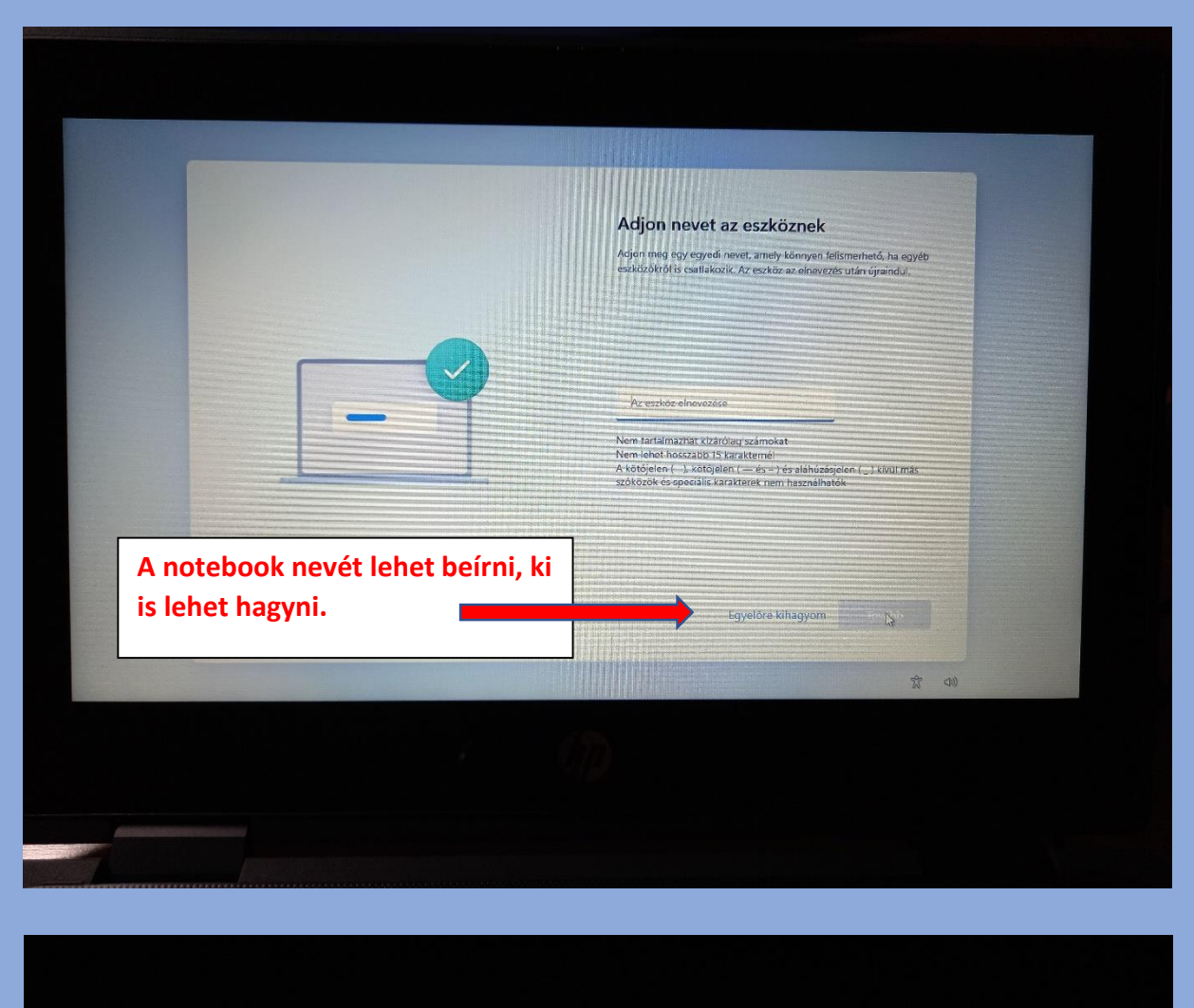

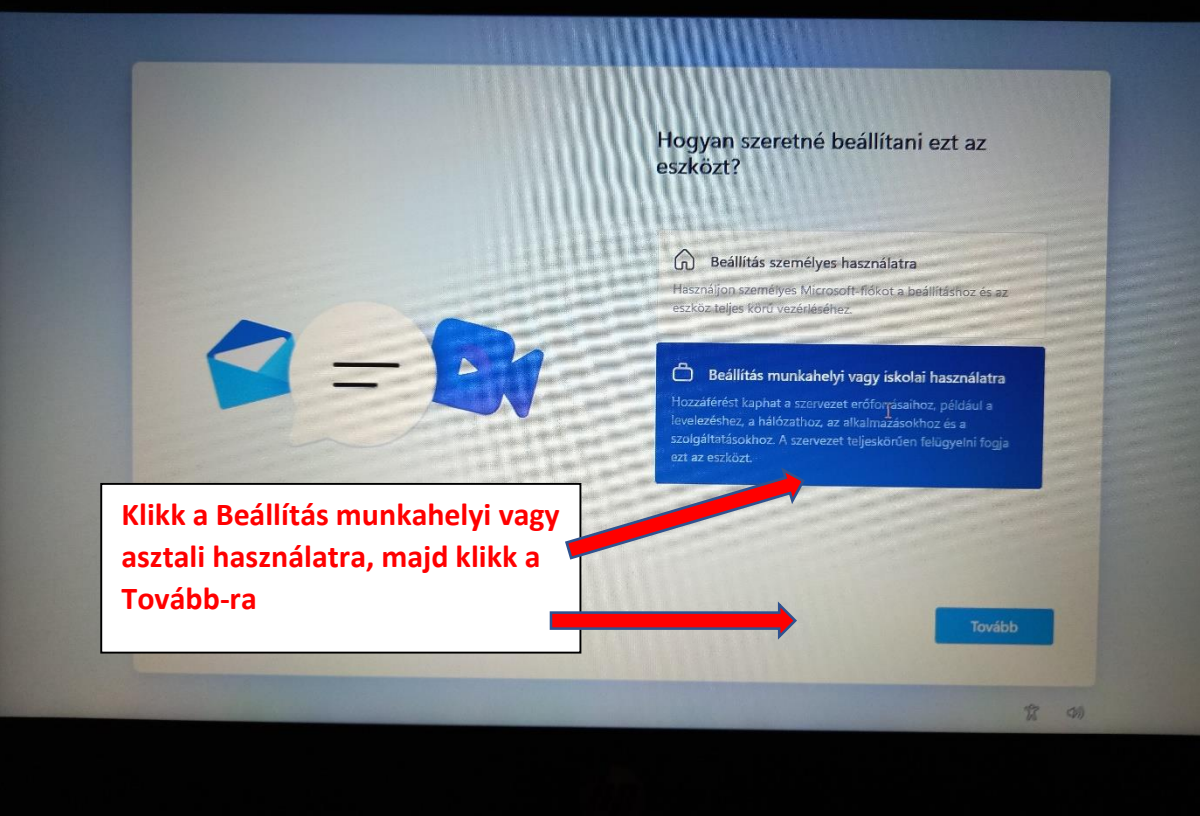

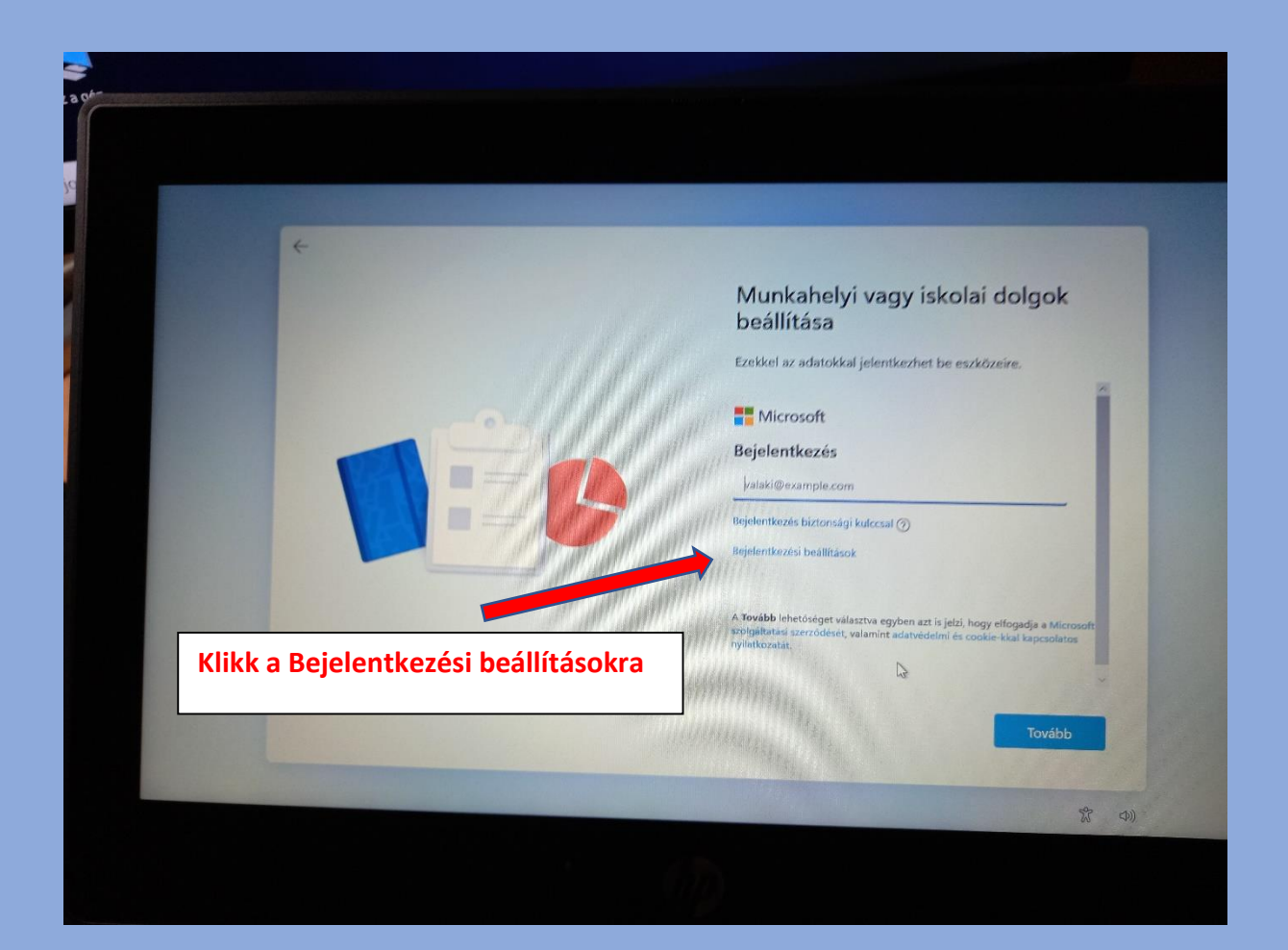

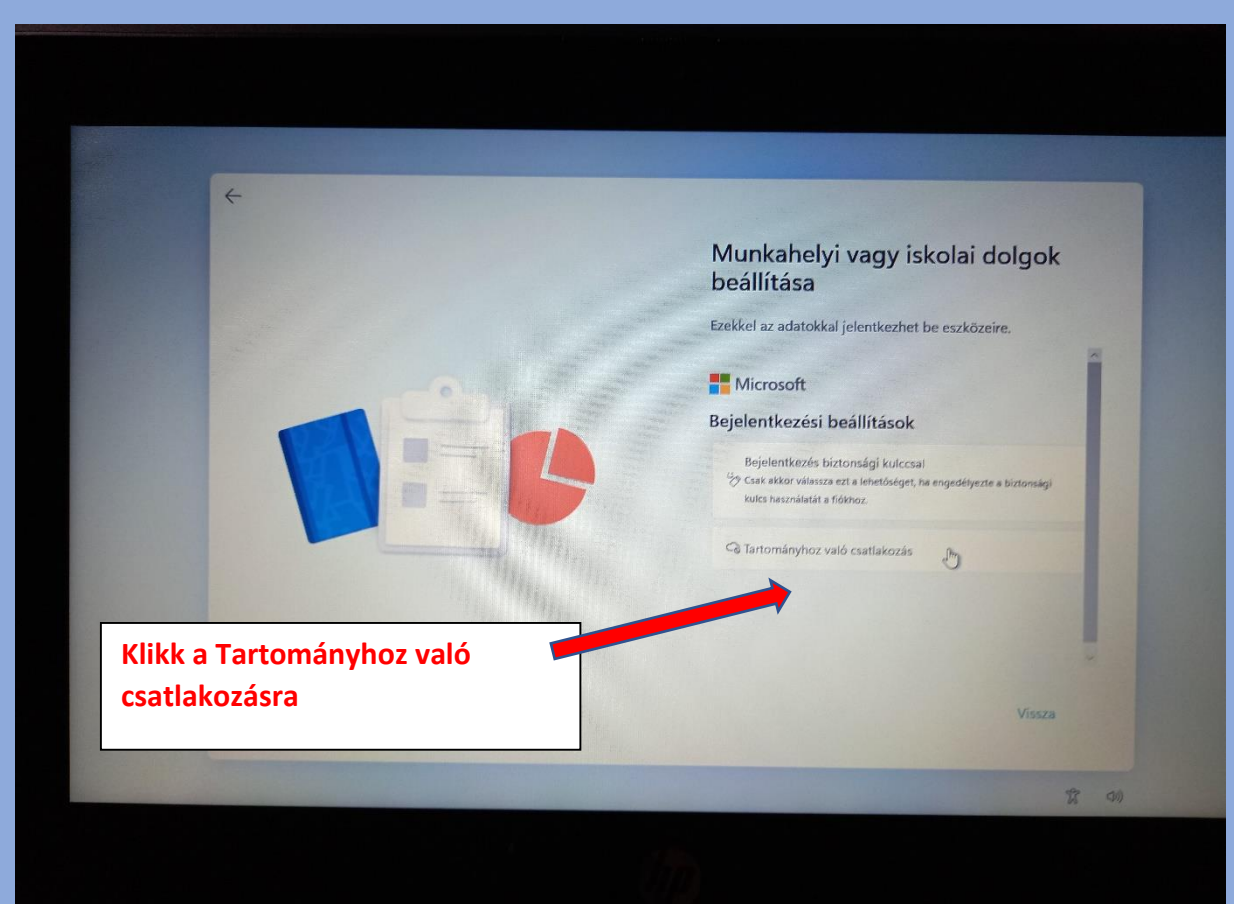

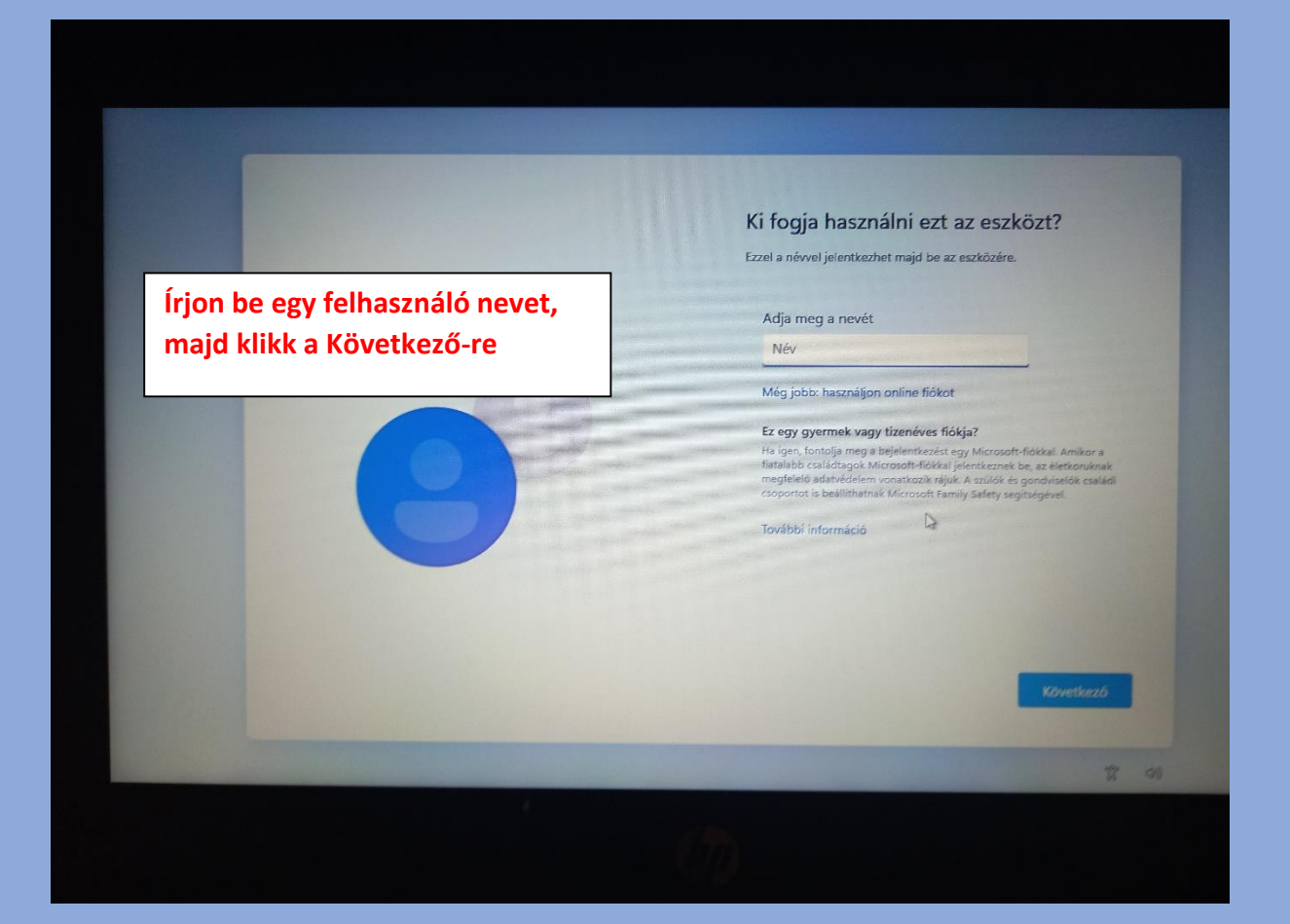

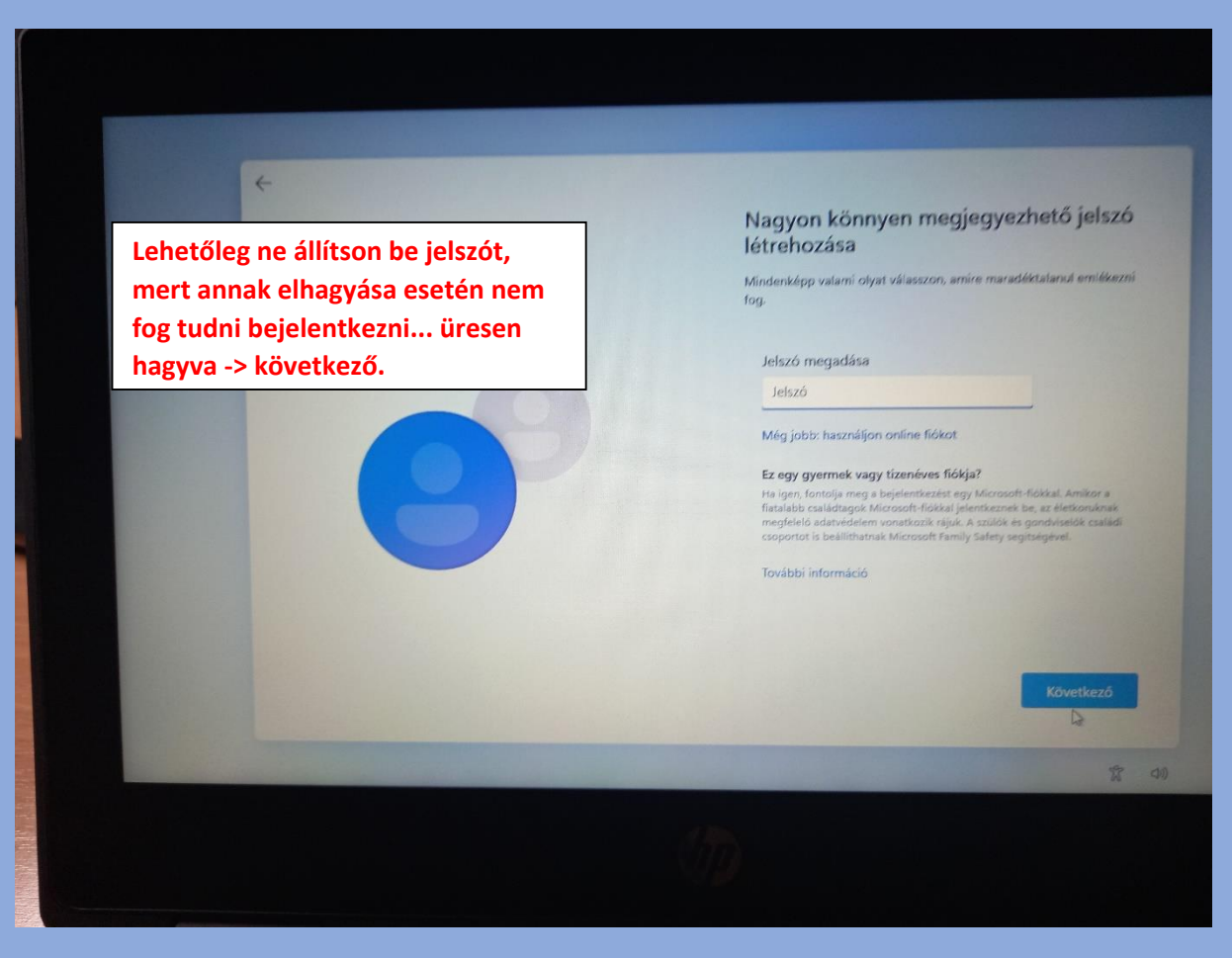

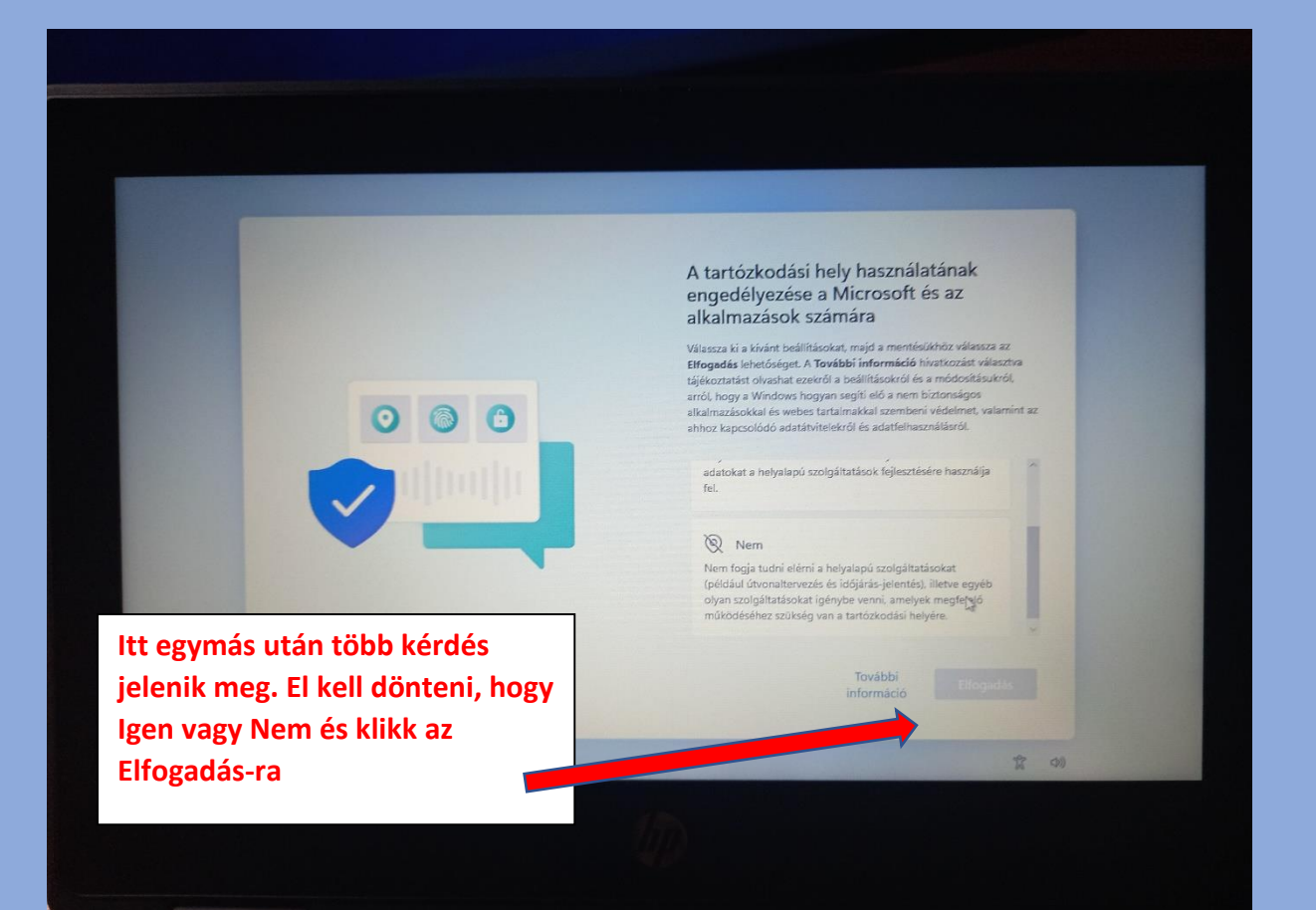

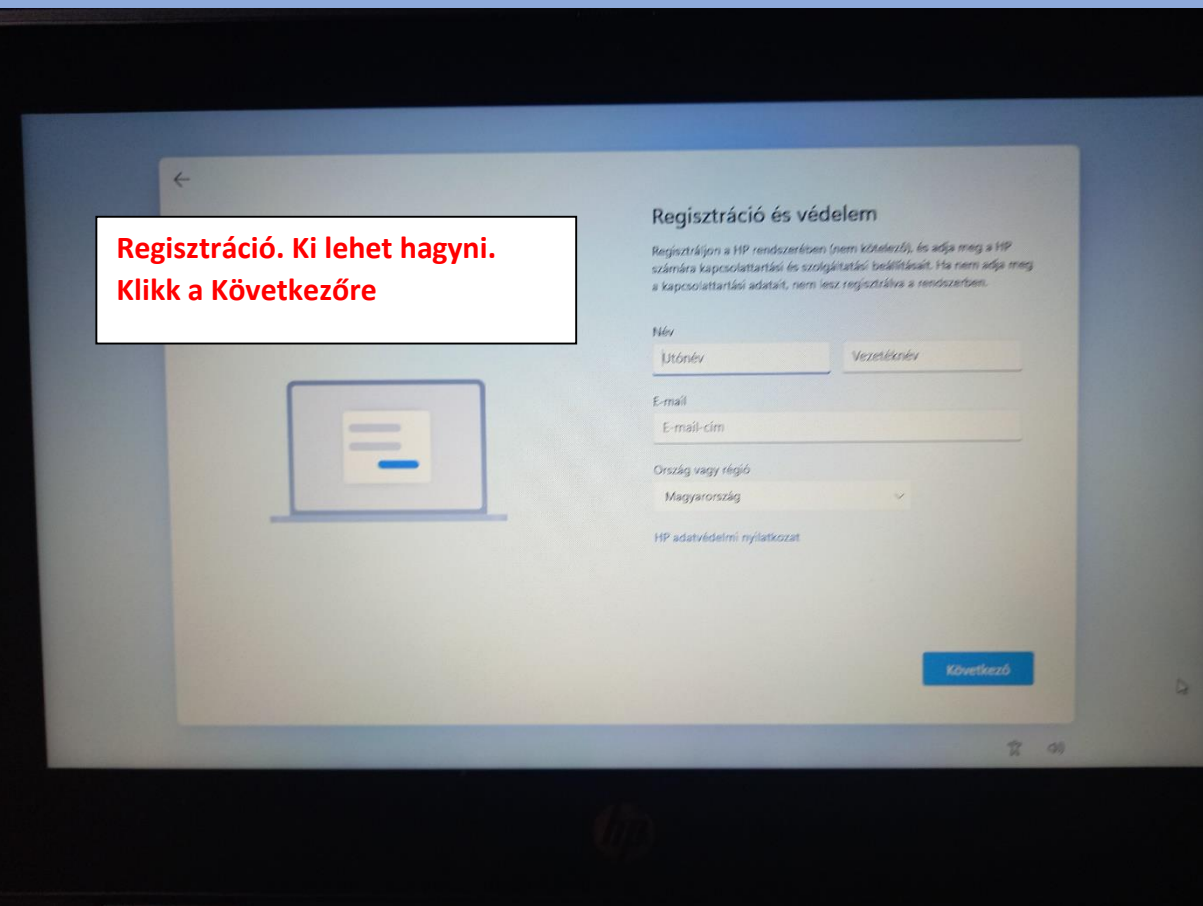

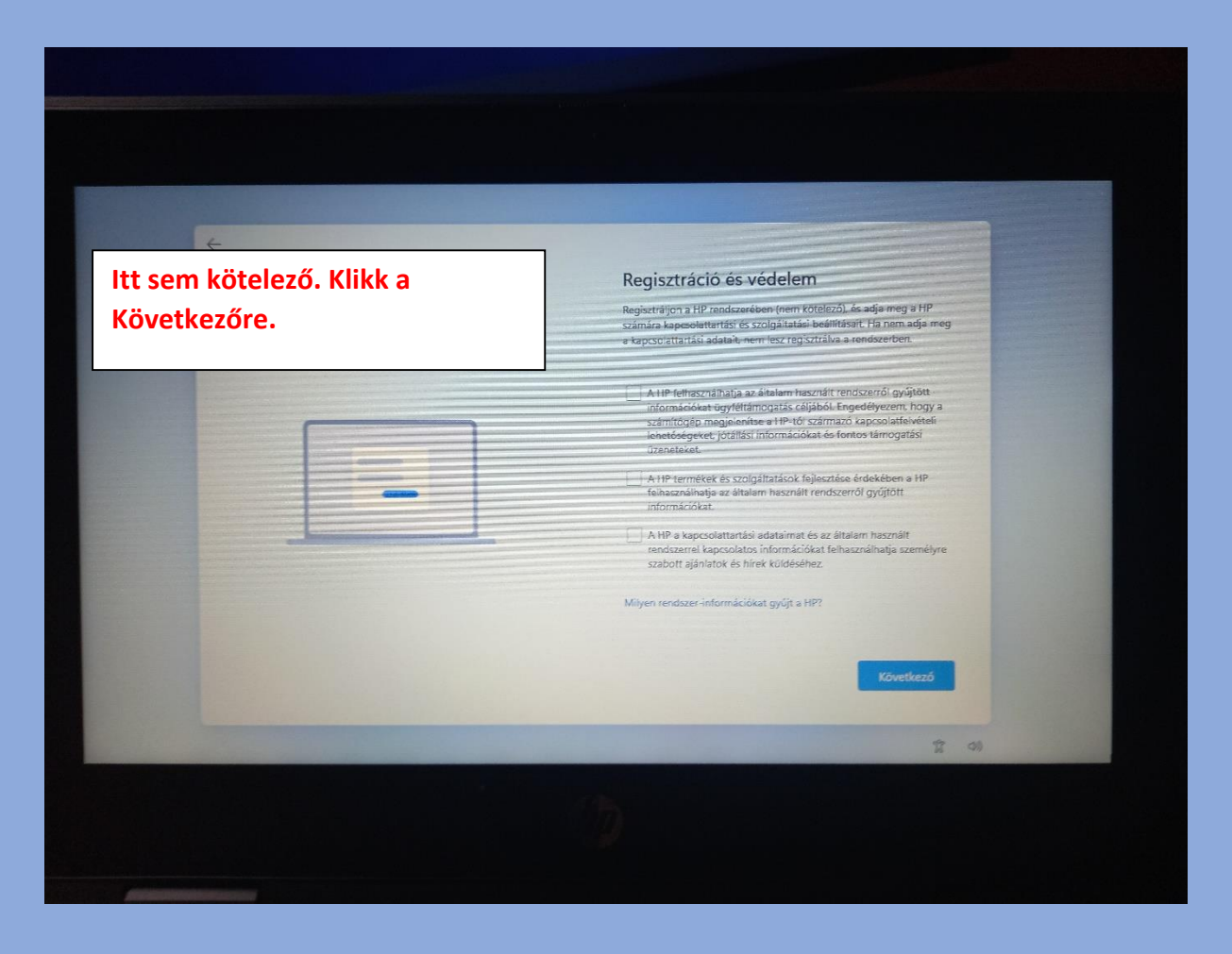

**Még 1-2 perc és elindul a Windows 11**